# Examcollection

<http://www.ipass4sure.com/examcollection.htm>

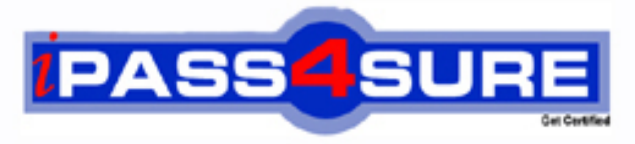

http://www.ipass4sure.com

# **000-970**

**IBM** System I Operations V5.07.10

**http://www.ipass4sure.com/exams.asp?examcode=000-970**

**The 000-970 practice exam is written and formatted by Certified Senior IT Professionals working in today's prospering companies and data centers all over the world! The 000-970 Practice Test covers all the exam topics and objectives and will prepare you for success quickly and efficiently. The 000-970 exam is very challenging, but with our 000-970 questions and answers practice exam, you can feel confident in obtaining your success on the 000-970 exam on your FIRST TRY!**

**IBM 000-970 Exam Features**

- **Detailed questions and answers for 000-970 exam**
- **Try a demo before buying any IBM exam**
- **000-970 questions and answers, updated regularly**
- **Verified 000-970 answers by Experts and bear almost 100% accuracy**
- **000-970 tested and verified before publishing**
- **000-970 examcollection vce questions with exhibits**
- **000-970 same questions as real exam with multiple choice options**

**Acquiring IBM certifications are becoming a huge task in the field of I.T. More over these exams like 000-970 exam are now continuously updating and accepting this challenge is itself a task. This 000-970 test is an important part of IBM certifications. We have the resources to prepare you for this. The 000-970 exam is essential and core part of IBM certifications and once you clear the exam you will be able to solve the real life problems yourself.Want to take advantage of the Real 000-970 Test and save time and money while developing your skills to pass your IBM 000-970 Exam? Let us help you climb that ladder of success and pass your 000-970 now!**

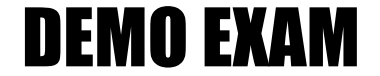

### For Full Version visit

<http://www.ipass4sure.com/allexams.asp>

#### **Question: 1**

By default, how is the initial library list established for a submitted job?

- A. From the QINLLIBL system value
- B. From the Subsystem to which the job was submitted
- C. From the library list of the job issuing the SBMJOB
- D. From the job description parameter in the SBMJOB command

#### **Answer: C**

#### **Question: 2**

The operator is attempting to vary on a dial-up communications line. The vary-on of the line failed. Which of the following describes why the vary-on failed?

- A. The modem is turned off.
- B. The controller is in failed status.
- C. The telco line cord is disconnected.
- D. Another line using the resource name is already varied on.

#### **Answer: D**

#### **Question: 3**

All the i5's in the computer room get their power from the UPS. After a recent power failure, the operator noticed that there was no message in the QSYSOPR message queue about the power failure. Which of the following is the most likely cause?

A. The i5 has the system value QMAXUPSDLY set to \*NOMAX.

- B. The signal cable between the UPS and the i5 is not connected.
- C. The i5 was running an uninterruptible instruction set during the power failure.

D. All Critical Console messages over severity 50 are being diverted to QSECOFR msgq.

#### **Answer: B**

#### **Question: 4**

Which of the following IFS designations is used to identify the i5/OS Library/File/Member structure?

A. QDLS

- B. Root
- C. QSYS.LIB
- D. QFileSvr.400

#### **Answer: C**

#### **Question: 5**

What is the default run priority for interactive jobs in the QINTER subsystem?

A. 10

B. 20

C. 50

D. 70

#### **Answer: B**

**Question: 6**

**Page 1 of 24** 

An operator has been asked to make all appropriate PTFs in a group PTF package active after the next system IPL. Which of the following commands will perform the request?

A. LODPTF B. WRKPTF C. INSPTF D. ACTPTF

#### **Answer: C**

#### **Question: 7**

An operator needs a job to process from the job queue ahead of other jobs in the queue. Which of the following parameters will accomplish this goal?

- A. JOBORD
- B. JOBPTY
- C. RUNPTY
- D. OUTPTY

#### **Answer: B**

#### **Question: 8**

An i5 system with multiple i5/OS partitions has a single tape library shared between the partitions. Which of the following correctly describes how to determine where the tape library is assigned?

- A. Access Management Central on the service partition to view a list of allocated media devices by partition.
- B. From the partition that needs the tape, run command: VRYCFG CFGOBJ(TAPMLB01) CFGTYPE(\*DEV) STATUS(\*ALLOCATE)
- C. On the HMC, display the properties of the managed system. Click on the I/O tab to see where the tape IOA is assigned.
- D. Sign on to each partition; use SST to access Hardware Service Manager; select the option to display allocated media devices.

#### **Answer: C**

#### **Question: 9**

The system operator's evening checklist includes verifying disk utilization in the system ASP. Which of the following commands accomplishes this task?

A. WRKSYSSTS

- B. WRKASPSTS
- C. WRKSYSSTG D. WRKASPSTG

#### **Answer: A**

#### **Question: 10**

Which of the following is the name for a "virtual" optical set?

#### A. Media Image

- B. Image Catalog
- C. Virtual Image
- D. Virtual Catalog

#### **Answer: B**

#### **Question: 11**

An operator is performing the nightly backup when the message "CPF6792 - Device TAP01 Needs to be cleaned" appears on the operator console for the first time. Which of the following is the correct action?

- A. Call IBM Hardware maintenance to perform required cleaning.
- B. Hold the backup and insert the appropriate tape cleaning cartridge.
- C. Insert the tape cleaning cartridge when the current cartridge unloads.
- D. Cancel the backup and clean the tape drive using the brushes provided.

#### **Answer: C**

#### **Question: 12**

Presuming the operator is using the Intermediate assistance level:

On the WRKCFGSTS \*LIN display, which of the following status values indicates a dial-up line is ready to start communications?

A. Active B. VARIED ON

C. VARY ON PENDING D. CONNECT PENDING

#### **Answer: D**

#### **Question: 13**

When displaying messages in System i Navigator, an operator only wants to see the messages from the QSYSOPR message queue with a severity of 40 or more on a system named Mysystem. After expanding My Connections -> Mysystem -> Basic Operations, what is the procedure to accomplish this?

- A. Right-click QSYSOPR and change Lowest Severity Level to 40.
- B. Right click Messages. Select Change and set the severity filter to 40.
- C. Right-click Messages. Select Include and System Operator and change Lowest Severity Level to 40.
- D. Right-click Messages, then Customize This View. Click Include and select System Operator and change Lowest Severity Level to 40.

#### **Answer: D**

#### **Question: 14**

After completing a reclaim storage from the twinax console of an i550 partition, the operator accidentally disconnects the console before returning the partition to an unrestricted state. Which of the following is the correct recovery?

- A. Use the HMC to shut down and restart the Partition.
- B. Connect to ASMI to force DST and IPL the Managed System.
- C. Reconnect the console, recover the session, and start the controlling subsystem.
- D. Use the Console Takeover function on the HMC and start the controlling subsystem.

#### **Answer: A**

#### **Question: 15**

**Page 3 of 24** 

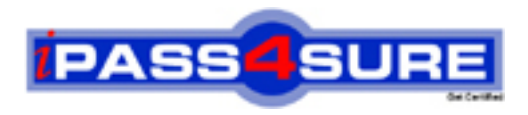

## **Pass4sure Certification Exam Features;**

- Pass4 sure offers over 2500 Certification exams for professionals.
- More than **98,800** Satisfied Customers Worldwide.
- Average **99.8%** Success Rate.
- Over **120** Global Certification Vendors Covered.
- Services of Professional & Certified Experts available via support.
- Free 90 days updates to match real exam scenarios.
- Instant Download Access! No Setup required.
- Price as low as \$19, which is 80% more cost effective than others.
- Verified answers researched by industry experts.
- Study Material **updated** on regular basis.
- Questions / Answers are downloadable in **PDF** format.
- Mobile Device Supported (Android, iPhone, iPod, iPad)
- No authorization code required to open exam.
- **Portable** anywhere.
- *Guaranteed Success*.
- **Fast**, helpful support 24x7.

View list of All certification exams offered; http://www.ipass4sure[.com/allexams.as](http://www.ipass4sure.com/allexams.asp)p

View list of All Study Guides (SG); http://www.ipass4sure[.com/study-guides.asp](http://www.ipass4sure.com/study-guides.asp)

View list of All Audio Exams (AE); http://www.ipass4sure[.com/audio-exams.asp](http://www.ipass4sure.com/audio-exams.asp)

Download Any Certication Exam DEMO. http://www.ipass4sure[.com/samples.asp](http://www.ipass4sure.com/samples.asp)

To purchase Full version of exam click below; [http://www.](http://www.ipass4sure.com/allexams.asp)ipass4sure.com/allexams.asp

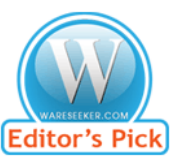

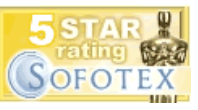

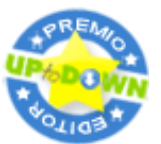

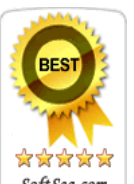

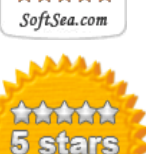

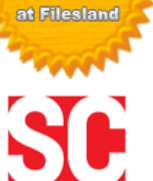

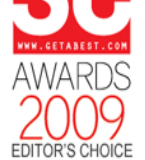

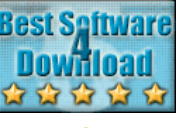

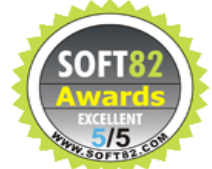

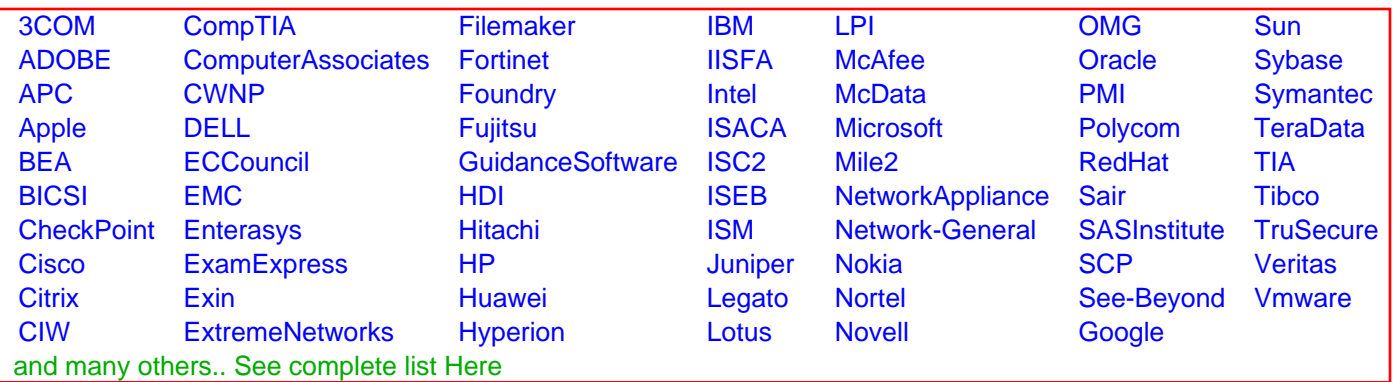

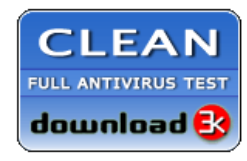

**Editor's Review EXCELLENT** 含含含含 SOFTPEDIA<sup>®</sup>

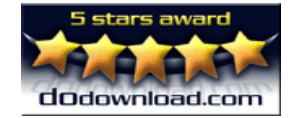

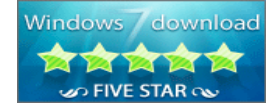

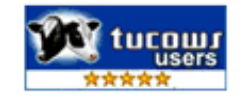